## **מבחן בגרפיקה ממוחשבת תשס"ט סמסטר ב' מועד ב'**

מרצה: ליאור שפירא

תאריך: 11.9.2009

משך הבחינה: 3 שעות

חומר עזר: אין

הוראות: קראו בקפידה את ההנחיות לכל חלק ושאלה. יש לענות רק על גבי הטופס במקום שהוקצה (המחברות לא ייבדקו). לא יינתנו הארכות, תכננו את הזמן בקפידה.

**חלק א' – 10 שאלות אמריקאיות – 40 נקודות )4 נקודות כל שאלה(**

- .1 מהי קוונטיזציה )quantization? )
- a. דגימה של סיגנל רציף לאורך זמן )או במקרה של תמונה לאורך צירי ה-X וה-Y)
- b. דיסקרטיזציה של תחום הערכים של פונקציה רציפה, ייצוג בעזרת מספר ערכים קטן <mark>וקבוע מראש</mark>
	- c. הערכת טווח ערכי הצבע )או אפור( בתמונה, וטשטוש הערכים תוך שימור קצוות )edges )טבעיים בתמונה.
		- d. טרנספורמציה לינארית של מרחב הצבע XYZ-CIE אל מרחב הצבע RGB
			- ?low-pass filter מהו .2
			- a. במרחב התדר נשמור רק את התדרים הגבוהים
			- b. במרחב התדר נשמור רק את התדרים הנמוכים
		- c. במרחב הסיגנל (תמונה) נדגיש את ה-edges (מקומות עם גרדיינט גבוה)
			- d. קונוולוציה (convolution) עם פונקציית קופסה (box)
- .3 בהינתן נק' p במישור, נרצה לסובב אותה ב30- מעלות מסביב לנק' q, מהו הסדר הנכון של הטרנספורמציות להפעיל?
	- Translate(-q)  $\rightarrow$  Rotate (30 degrees)  $\rightarrow$  Translate (q) .a
		- Rotate (30 degrees)  $\rightarrow$  Translate(q) .b
	- Rotate(g)  $\rightarrow$  Rotate (-30 degrees)  $\rightarrow$  Rotate (g)  $\rightarrow$  Translate (g) .c
		- Translate(-p)  $\rightarrow$  Rotate(30 degrees)  $\rightarrow$  Translate(p) .d
	- .4 כדי לחשב את האלמנט הספקולרי )specular )במודל התאורה של phong נצטרך לדעת
		- a. הכיוון לצופה, הנורמל והמרכיב הספקולרי של המשטח
		- b. הכיוון לאור ועוצמתו, הכיוון לצופה, הנורמל והמרכיב הספקולרי של המשטח
			- c. את הנורמל והמרכיב הספקולרי של המשטח, ואת מיקום האור בחלל
				- d. את פונקציית החומר )BRDF )של המשטח, ואת הכיוון לצופה
					- 5. מה לא נכון לגבי Ray Tracing?
					- a. ניתן לעשות צללים רכים
					- b. חייבים להיות מסוגלים לדעת במה כל קרן פוגעת בסצינה
						- c. ניתן בקלות יחסית להוסיף Blur Motion
- d. בניגוד ל-casting ray לאחר שקרן פוגעת באובייקט, נמשיך רקורסיבית ממיקום זה לאפקטים של שקיפות, החזרת אור וכו'
- .6 כשנרצה לשנות את מערכת צירים מהעולם למערכת צירים של המצלמה
- a. נבצע תהליך איטרטיבי, נתחיל ממטריצת היחידה ונוסיף את הנקודות של אובייקטים הנמצאים בסצינה עד שנקבל טרנס' מתאימה.
	- b. נחסר מכל נק' p את מיקום המצלמה )eye).
- Right, up, back, ) נגדיר את הטרנספורמציה ע"י שימוש בפרמטרים של המצלמה eye )כעמודות המטריצה.
- d. נמצא את הטרנס' ההפוכה (מצלמה לעולם) ע"י הוקטורים Right, Up, Back, Eye ונהפוך את הטרנספורמציה.
- 7. בשלב ה-Scan Conversion נרצה לחשב את הנתונים הבאים עבור כל fragment (חתיכה מפוליגון הנופלת בפיקסל מסוים(
	- <mark>a. צבע, טקסטורה, נורמל (לעיתים)</mark>
	- b. מיקום על גבי התמונה )ז"א שורה ועמודה(
		- c. נראות
		- d. פרמטריזציה על גבי הטקסטורה
- 8. המרה ממערכת הקוארדינטות של טקסטורה (t,s) למערכת קוארדינטות של תמונה הינה
	- 3d projective transformation .a
		- 2d linear transformation .b
		- 3d affine transformation .c
	- 2D projective transformation .d
	- .9 על איזה ייצוג ניתן לומר שהוא בעל התכונות parameterization natural ו-concise?
		- a. ענן נקודות
		- b. משטח פרמטרי
		- c. מודל משולשים )mesh)
			- Subdivision surface .d
- .01 רשימת תצוגה )list display )X מציירת )renders )בית. רשימת תצוגה Y קוראת ל-X כדי לצייר רחוב מלא בתים. כעת נשנה את X לצייר כבשה
	- a. קריאה ל-Y תצייר רחוב מלא בתים
	- b. קריאה ל-Y תצייר רחוב מלא כבשים
	- c. קריאה ל-Y לא תעבוד כלל מאחר וההפניה ל-X כבר לא תקפה
	- d. קריאה ל-Y תצייר רק רחוב מאחר וההפנייה ל-X כבר לא תקפה

## **חלק ב' – 5/6 הגדרות – 30 נקודות )6 נקודות כל שאלה(**

**יש לבחור 5 מתוך 6 הגדרות!** אם תענו על כל 6 ההגדרות ייבדקו 5 הראשונות.

1. מהן קוארדינטות בריצנטריות (Barycentric coordinates) וכיצד מחשבים אותן?

קוארדינטות בריצנטריות הינן דרך לייצג נקודה הנמצאת בתוך פוליגון )קמור בד"כ(. במסגרת הקורס דיברנו על קואר' בריצנטריות לנקודות בתוך משולש, אותן נחשב על ידי יחסי השטחים של המשולשים שנוצרים ע"י הקודקודים והנקודה.

.2 מהו אלגוריתם Sutherland-Cohen ל-Clipping Line וכיצד הוא עובד?

אלגוריתם לקצוץ קווים מחוץ לתחום כלשהוא. מחלקים את המישור ל9- חלקים, ומקצים לכל איזור ביט (למעלה/למטה, ימינה/שמאלה). ע"י סדרה פשוטה של שאילתות ניתן לברר אם הקו כולו בתוך האזור הרצוי, כולו מחוץ, או חותך את האזור ואז ניתן לחלק את הקו ולהמשיך רקורסיבית.

> למידע נוסף ניתן לראות את מצגת הקורס וכאן <http://en.wikipedia.org/wiki/Cohen-Sutherland>

.3 אילו אלמנטים מרכיבים תאורה ב-Model Shading Phong ותנו הסבר קצר לכל אחד

Diffuse, specular, ambient, emission

.4 מדוע אנו מבצעים תיקון פרספקטיבה בטקסטורות בעת ה-conversion scan?

כיוון שבשלב זה, לאחר הprojection, פוליגונים )משולשים( יכולים להיות זהים, למרות שמיקום הקודקודים בתלת מימד היה שונה. הדבר יוצר ארטיפקטים בזמן הrendering, במיוחד כאשר משתמשים במודל תאורה ובטקסטורות.

.5 הסבירו בקצרה את הbuffer-z וכיצד הוא עובד

זהו באפר נוסף )בנוסף ל-buffer image )ונשתמש בו כדי להחליט איזה פוליגון נראה בכל פיקסל. עבור כל פרגמנט של פוליגון נבדוק אם העומק שלו בתמונה גדול או קטן מהערך הנוכחי ב-buffer-z, רק אם הוא קטן יותר נחליף את הערך בbuffer image ונעדכן את ה-buffer-z

6. הגדירו מהו Inverse kinematics

שיטה לבצע אנימציה כאשר נגדיר את המיקום הסופי של עצם כלשהוא ונחשב מה צריכים להיות ערכי הסיבוב בכל מסב )joint )שבין העצמות.

## **חלק ג' – 3 שאלות על התרגילים – 30 נקודות )10 נקודות כל שאלה(**

.1 בתמונת ה-cloning הבאה קיים ארטיפקט בדמות זליגה של צבע. הסבירו מדוע תופעה זו מתרחשת. הציעו שינוי פשוט לאלגוריתם שימנע או יוריד את התופעה.

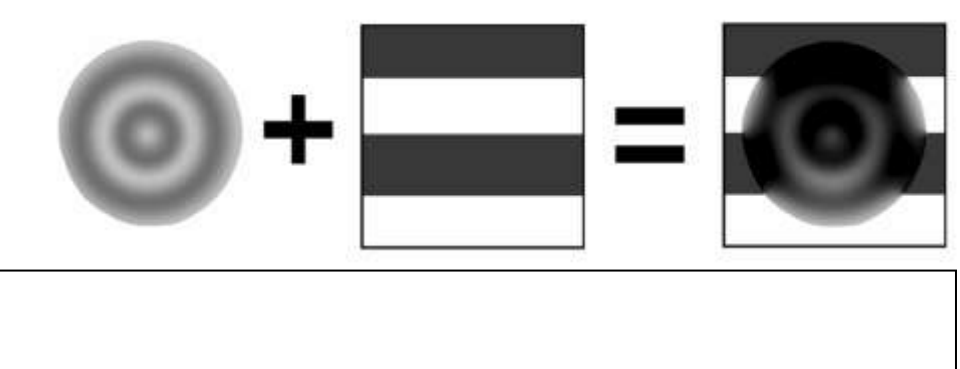

.2 בכדי ליצור צללים רכים בתרגיל ה-tracing ray יצרתם סימולציה של מקור אור ריאליסטי בעזרת ריבוע בגודל NxN של מקורות אור נקודתיים. מה הוא האפקט שהיה נוצר אם במקום זאת הייתם יוצרים רק 1Nx מקורות אור נקודתיים?

.3 תארו כיצד תמקמו את המצלמה ב-OpenGL כך שהמשחק יהפוך להיות first person shooter, ז"א המצלמה ממוקמת מעל לכתף של הדמות כאשר הוא מתהלך על מודל העולם )נסחו את התשובה במונחים של טרנספורמציות(.

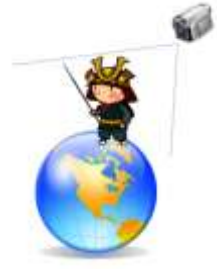

בהצלחה!!